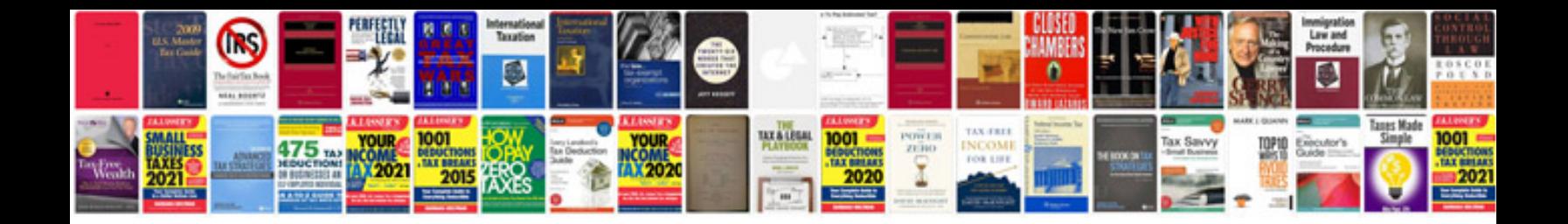

**Bmw manuals uk**

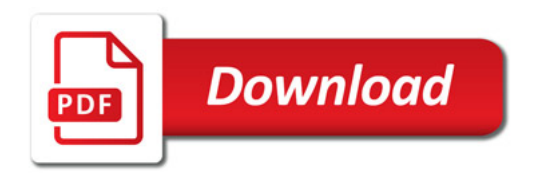

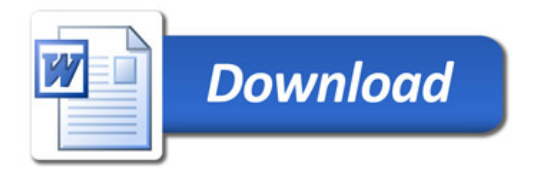